*Fundamentals of Analog Communications Formulas...* 1/12

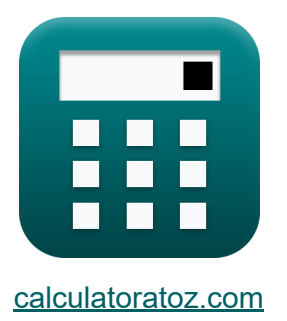

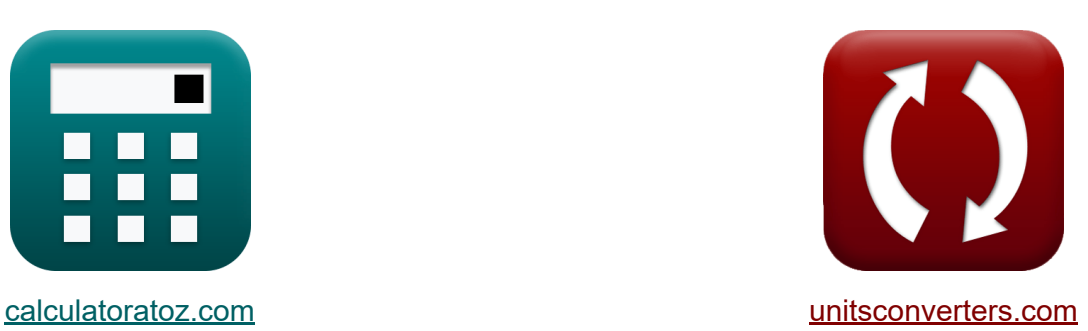

# **Fondamenti di comunicazioni analogiche Formule**

### [Calcolatrici!](https://www.calculatoratoz.com/it) Esempi! [Conversioni!](https://www.unitsconverters.com/it)

Esempi!

Segnalibro **[calculatoratoz.com](https://www.calculatoratoz.com/it)**, **[unitsconverters.com](https://www.unitsconverters.com/it)**

La più ampia copertura di calcolatrici e in crescita - **30.000+ calcolatrici!** Calcola con un'unità diversa per ogni variabile - **Nella conversione di unità costruita!**

La più ampia raccolta di misure e unità - **250+ misurazioni!**

Sentiti libero di CONDIVIDERE questo documento con i tuoi amici!

*[Si prega di lasciare il tuo feedback qui...](https://docs.google.com/forms/d/e/1FAIpQLSf4b4wDgl-KBPJGChMJCxFlqrHvFdmw4Z8WHDP7MoWEdk8QOw/viewform?usp=pp_url&entry.1491156970=Fondamenti%20di%20comunicazioni%20analogiche%20Formule)*

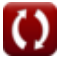

# **Lista di 24 Fondamenti di comunicazioni analogiche Formule**

# **Fondamenti di comunicazioni analogiche**

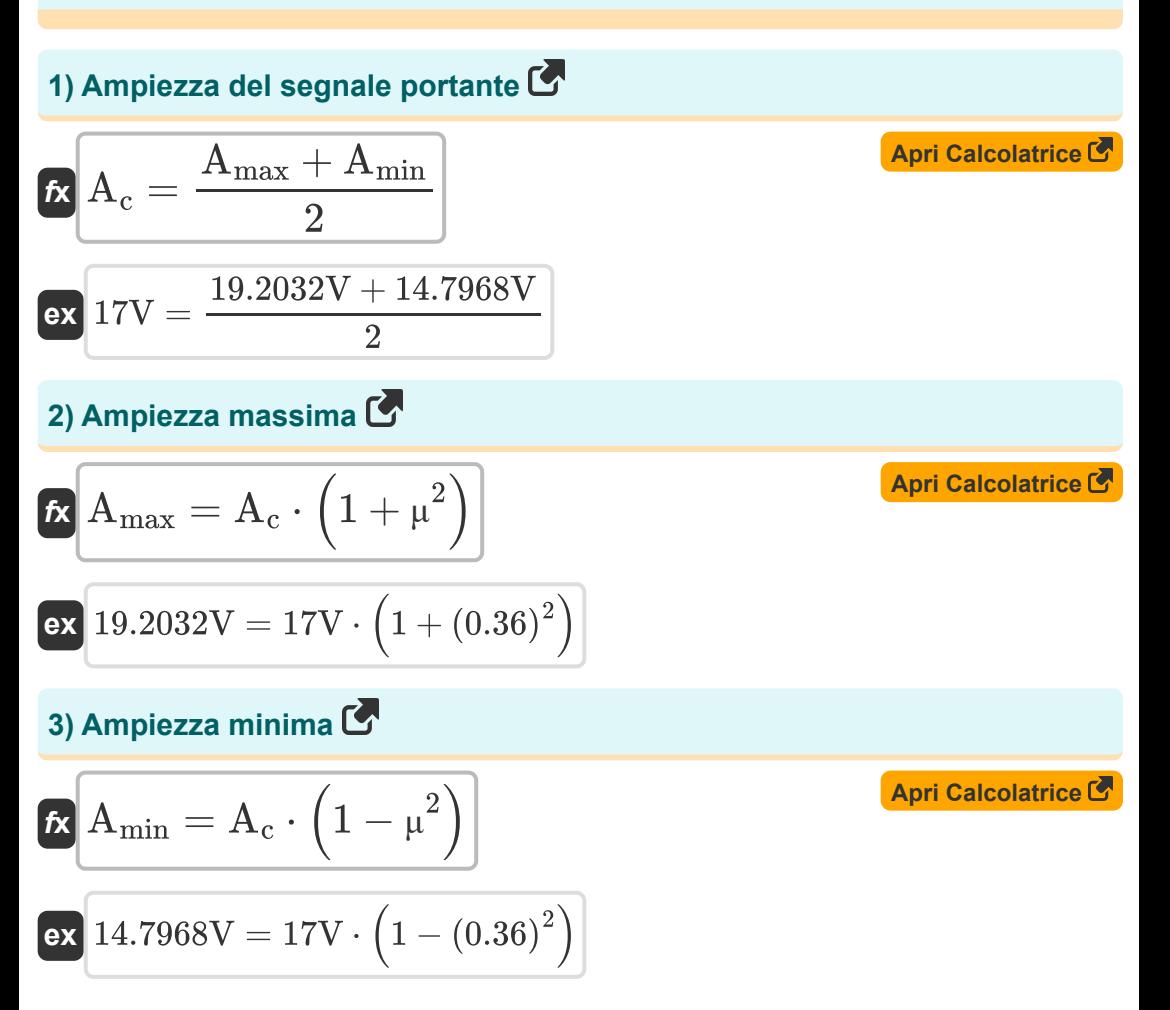

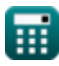

*Fundamentals of Analog Communications Formulas...* 3/12

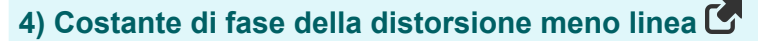

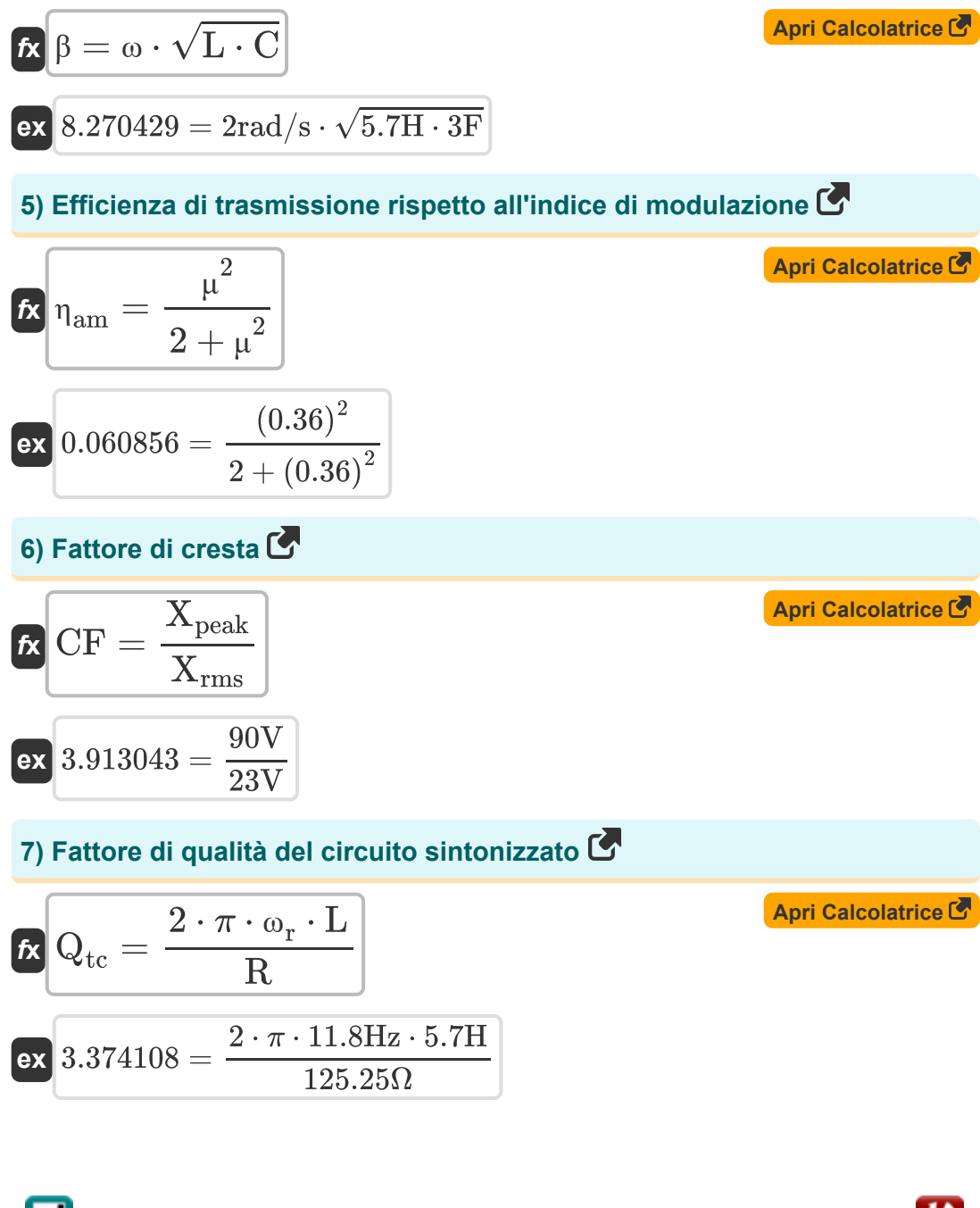

*Fundamentals of Analog Communications Formulas...* 4/12

1

#### **8) Figura di merito del ricevitore supereterodina**

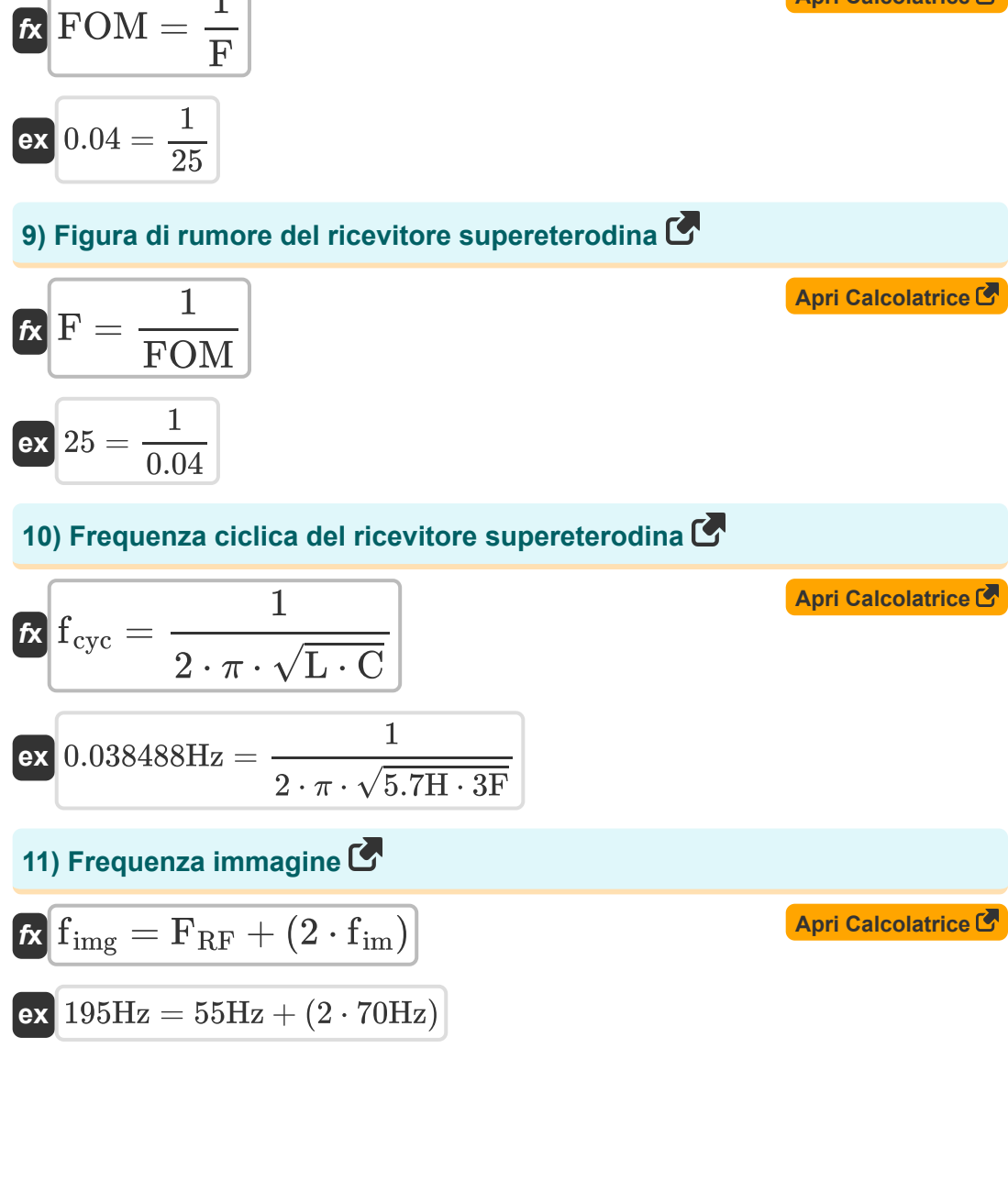

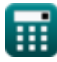

**[Apri Calcolatrice](https://www.calculatoratoz.com/it/figure-of-merit-of-superheterodyne-receiver-calculator/Calc-42457)** 

*Fundamentals of Analog Communications Formulas...* 5/12

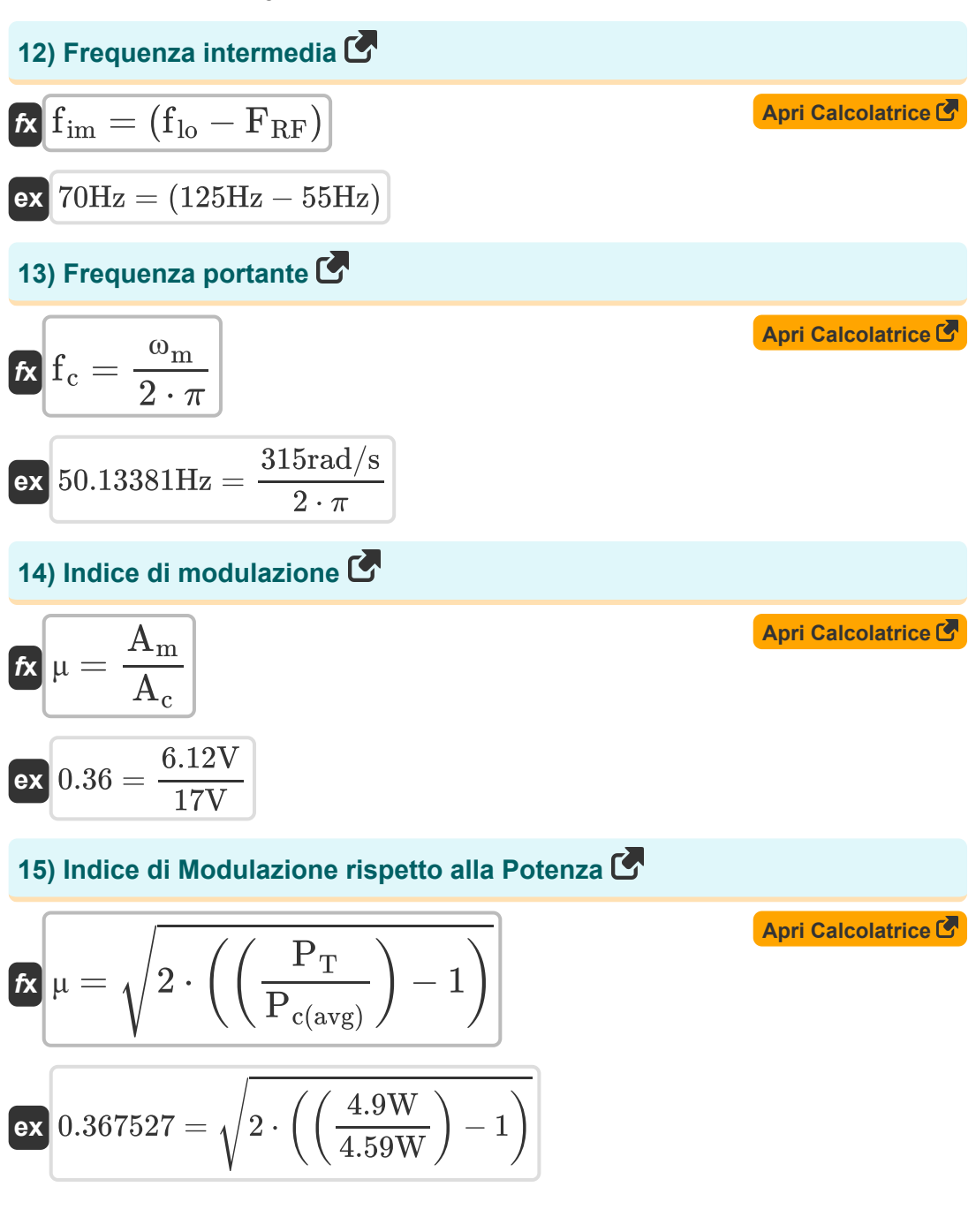

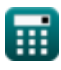

*Fundamentals of Analog Communications Formulas...* 6/12

#### **16) Indice di modulazione rispetto alla sensibilità di ampiezza**

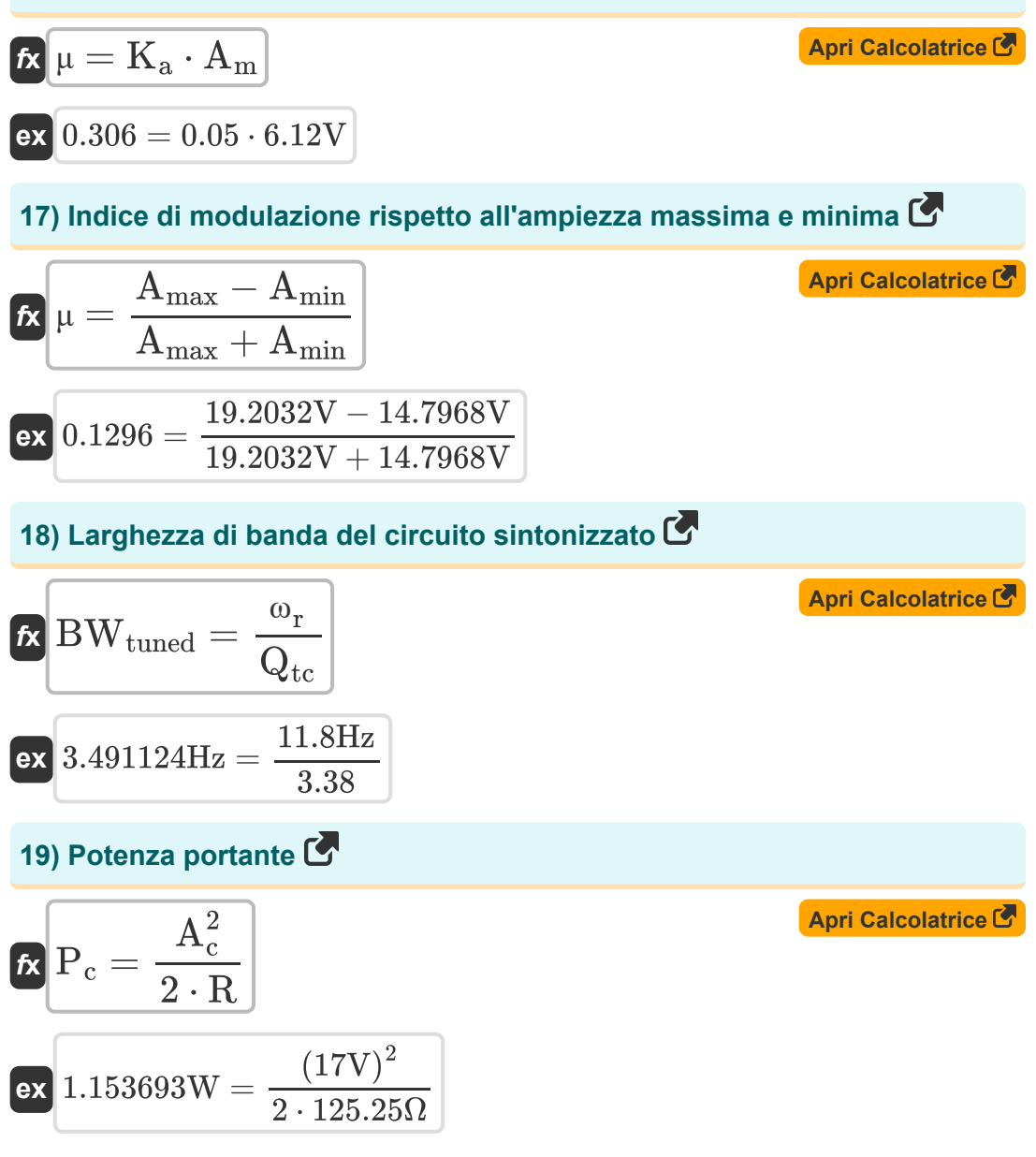

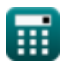

*Fundamentals of Analog Communications Formulas...* 7/12

**[Apri Calcolatrice](https://www.calculatoratoz.com/it/deviation-ratio-calculator/Calc-34747)** 

**[Apri Calcolatrice](https://www.calculatoratoz.com/it/image-frequency-rejection-ratio-of-superheterodyne-receiver-calculator/Calc-41736)** 

**[Apri Calcolatrice](https://www.calculatoratoz.com/it/rejection-ratio-calculator/Calc-33522)** 

### **20) Rapporto di deviazione**

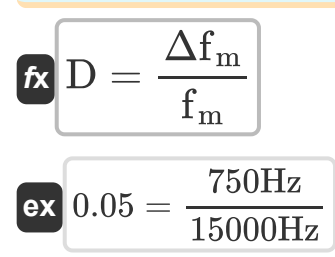

**21) Rapporto di reiezione della frequenza dell'immagine del ricevitore supereterodina** 

$$
\boldsymbol{\kappa}\Big|\mathrm{IMRR}=\sqrt{1+\left(\mathrm{Q}\right)^{2}\cdot\left(\mathrm{cf}\right)^{2}}
$$

$$
\overline{\text{ex}} \hspace{.2cm} 1.21189 = \sqrt{1 + (0.21)^2 \cdot (3.26)^2}
$$

### **22) Rapporto di rifiuto**

$$
\boldsymbol{\kappa}\Bigg|\alpha=\sqrt{1+\left(Q_{\mathrm{tc}}^{2}\cdot\rho^{2}\right)}
$$

$$
\overline{\text{ex}} \hspace{.2em} \left| 11.07553 \text{dB} = \sqrt{1 + \left( \left( 3.38 \right)^2 \cdot \left( 3.2634 \text{dB} \right)^2 \right) } \right.
$$

### **23) Rapporto di rifiuto dell'immagine**

 $f$ **x**  $\rho = ($  ·  $\overline{\mathrm{f}_{\mathrm{im} \mathrm{g}}}$  $\frac{\Gamma_{\rm img}}{\Gamma_{\rm RF}}\Big) - \Bigg(\, \cdot$  $\overline{\mathrm{F}}_{\mathrm{RF}}$  $\frac{1}{\text{f}_{\text{imp}}}\big)$ 195Hz

$$
\textbf{ex}\left[3.263403\text{dB}=\left(\frac{195\text{Hz}}{55\text{Hz}}\right)-\left(\frac{55\text{Hz}}{195\text{Hz}}\right)\right]
$$

**[Apri Calcolatrice](https://www.calculatoratoz.com/it/image-rejection-ratio-calculator/Calc-33955)** 

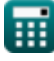

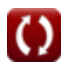

*Fundamentals of Analog Communications Formulas...* 8/12

## **24) Velocità di fase della distorsione meno linea**

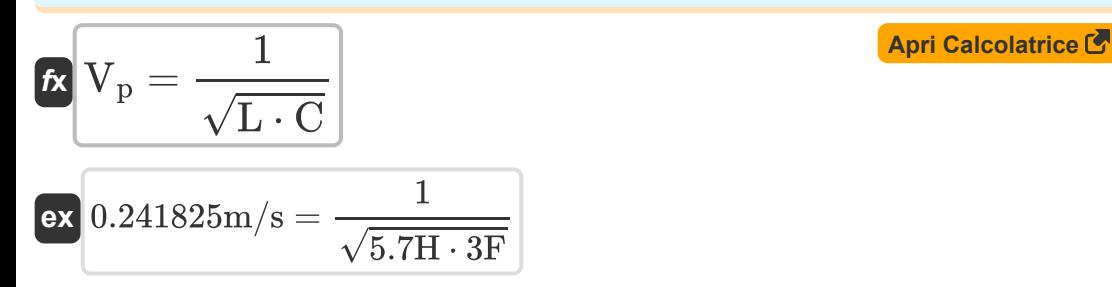

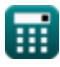

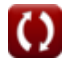

# **Variabili utilizzate**

- **A<sup>c</sup>** Ampiezza del segnale portante *(Volt)*
- **A<sup>m</sup>** Ampiezza del segnale modulante *(Volt)*
- **Amax** Ampiezza massima dell'onda AM *(Volt)*
- **Amin** Ampiezza minima dell'onda AM *(Volt)*
- **BWtuned** Larghezza di banda del circuito sintonizzato *(Hertz)*
- **C** Capacità *(Farad)*
- **cf** Fattore di accoppiamento
- **CF** Fattore di cresta
- **D** Rapporto di deviazione
- **F** Figura di rumore
- **f<sup>c</sup>** Frequenza portante *(Hertz)*
- **fcyc** Frequenza ciclica *(Hertz)*
- **f im** Frequenza intermedia *(Hertz)*
- **f img** Frequenza dell'immagine *(Hertz)*
- **f lo** Frequenza di oscillazione locale *(Hertz)*
- **f<sup>m</sup>** Frequenza massima di modulazione *(Hertz)*
- **FRF** Frequenza del segnale ricevuto *(Hertz)*
- **FOM** Persona di merito
- **IMRR** Rapporto di reiezione della frequenza dell'immagine
- **K<sup>a</sup>** Sensibilità di ampiezza del modulatore
- **L** Induttanza *(Henry)*
- **P<sup>c</sup>** Potenza del vettore *(Watt)*

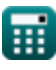

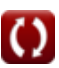

*Fundamentals of Analog Communications Formulas...* 10/12

- **Pc(avg)** Potenza portante media dell'onda AM *(Watt)*
- **P<sup>T</sup>** Potenza totale media dell'onda AM *(Watt)*
- **Q** Fattore di qualità
- Q<sub>tc</sub> Fattore di qualità del circuito sintonizzato
- **R** Resistenza *(Ohm)*
- **V<sup>p</sup>** Velocità di fase della distorsione meno linea *(Metro al secondo)*
- **Xpeak** Valore di picco del segnale *(Volt)*
- **Xrms** Valore RMS del segnale *(Volt)*
- **α** Rapporto di rifiuto *(Decibel)*  $\bullet$
- **β** Costante di fase della distorsione minore della linea
- **Δf<sup>m</sup>** Deviazione massima della frequenza *(Hertz)*  $\bullet$
- **ηam** Efficienza di trasmissione dell'onda AM  $\bullet$
- **μ** Indice di modulazione
- **ρ** Rapporto di rifiuto dell'immagine *(Decibel)*  $\bullet$
- **ω** Velocità angolare *(Radiante al secondo)*
- **ω<sup>m</sup>** Frequenza angolare del segnale modulante *(Radiante al secondo)*
- **ω<sup>r</sup>** Frequenza di risonanza *(Hertz)*

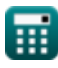

# **Costanti, Funzioni, Misure utilizzate**

- Costante: **pi**, 3.14159265358979323846264338327950288 *Archimedes' constant*
- Funzione: **sqrt**, sqrt(Number) *Square root function*
- Misurazione: **Velocità** in Metro al secondo (m/s) *Velocità Conversione unità*
- Misurazione: **Potenza** in Watt (W) *Potenza Conversione unità*
- Misurazione: **Rumore** in Decibel (dB) *Rumore Conversione unità*
- Misurazione: **Frequenza** in Hertz (Hz) *Frequenza Conversione unità*
- Misurazione: **Capacità** in Farad (F) *Capacità Conversione unità*
- Misurazione: **Resistenza elettrica** in Ohm (Ω) *Resistenza elettrica Conversione unità*
- Misurazione: **Induttanza** in Henry (H) *Induttanza Conversione unità*
- Misurazione: **Potenziale elettrico** in Volt (V)  $\bullet$ *Potenziale elettrico Conversione unità*
- Misurazione: **Velocità angolare** in Radiante al secondo (rad/s) *Velocità angolare Conversione unità*
- Misurazione: **Frequenza angolare** in Radiante al secondo (rad/s) *Frequenza angolare Conversione unità*

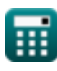

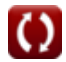

### **Controlla altri elenchi di formule**

- **Caratteristiche della modulazione Fondamenti di comunicazioni di ampiezza Formule analogiche Formule**
- **Analisi del rumore analogico e della potenza Formule**
- **Modulazione di frequenza Formule**
- **Banda laterale e modulazione di frequenza Formule**

Sentiti libero di CONDIVIDERE questo documento con i tuoi amici!

### **PDF Disponibile in**

[English](https://www.calculatoratoz.com/PDF/Nodes/8590/Fundamentals-of-analog-communications-Formulas_en.PDF) [Spanish](https://www.calculatoratoz.com/PDF/Nodes/8590/Fundamentals-of-analog-communications-Formulas_es.PDF) [French](https://www.calculatoratoz.com/PDF/Nodes/8590/Fundamentals-of-analog-communications-Formulas_fr.PDF) [German](https://www.calculatoratoz.com/PDF/Nodes/8590/Fundamentals-of-analog-communications-Formulas_de.PDF) [Russian](https://www.calculatoratoz.com/PDF/Nodes/8590/Fundamentals-of-analog-communications-Formulas_ru.PDF) [Italian](https://www.calculatoratoz.com/PDF/Nodes/8590/Fundamentals-of-analog-communications-Formulas_it.PDF) [Portuguese](https://www.calculatoratoz.com/PDF/Nodes/8590/Fundamentals-of-analog-communications-Formulas_pt.PDF) [Polish](https://www.calculatoratoz.com/PDF/Nodes/8590/Fundamentals-of-analog-communications-Formulas_pl.PDF) [Dutch](https://www.calculatoratoz.com/PDF/Nodes/8590/Fundamentals-of-analog-communications-Formulas_nl.PDF)

*12/17/2023 | 2:10:11 PM UTC [Si prega di lasciare il tuo feedback qui...](https://docs.google.com/forms/d/e/1FAIpQLSf4b4wDgl-KBPJGChMJCxFlqrHvFdmw4Z8WHDP7MoWEdk8QOw/viewform?usp=pp_url&entry.1491156970=Fondamenti%20di%20comunicazioni%20analogiche%20Formule)*